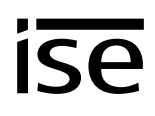

# **Handover protocol from executing company for heating, air conditioning and ventilation technology to building technology planner (Modbus system)**

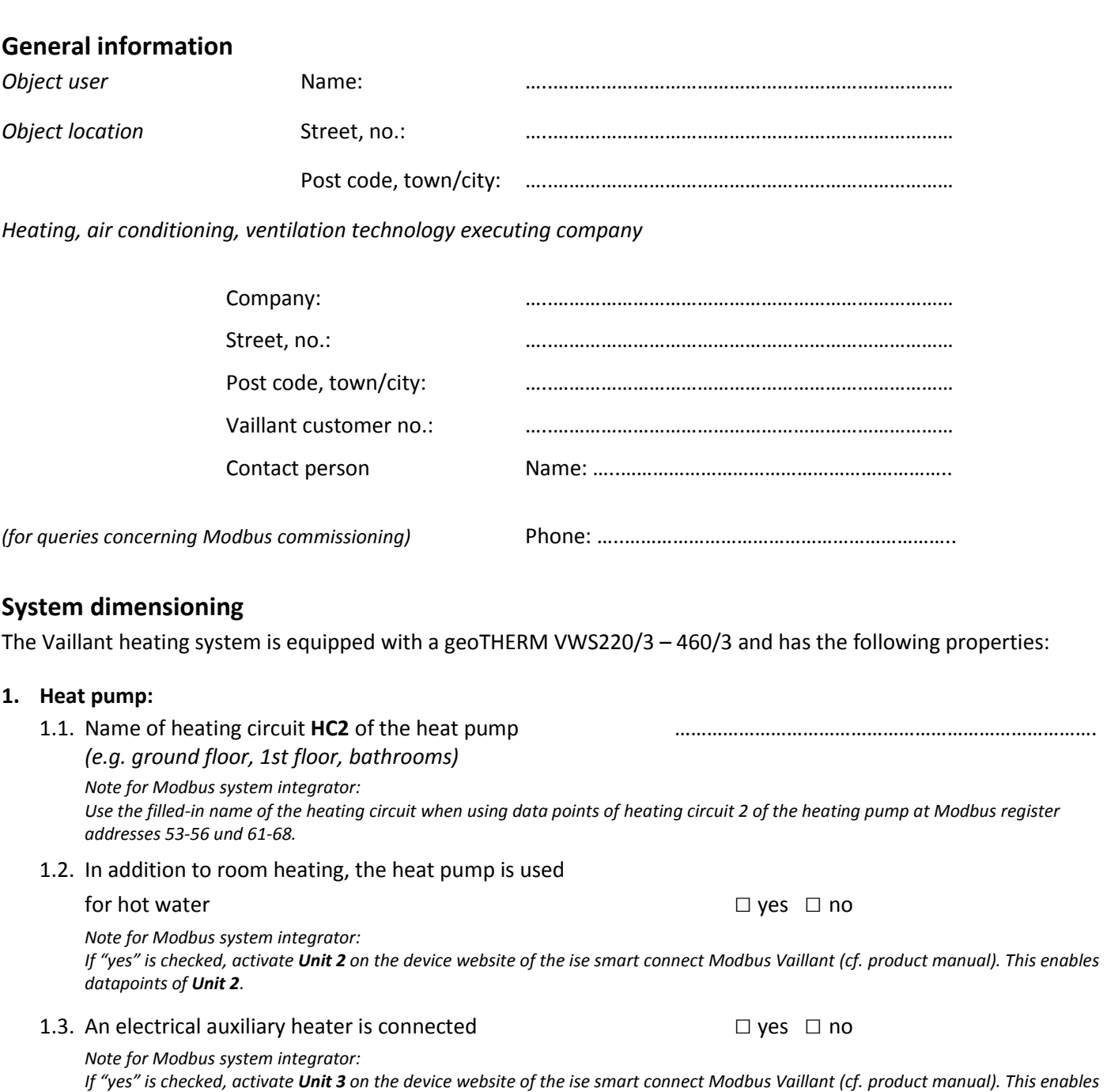

*datapoints of Unit 3*.

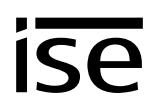

## **2. Mixer module VR60:**

You can connect up to three VR60 mixer modules to the heat pump, which support up to two heating circuits each.

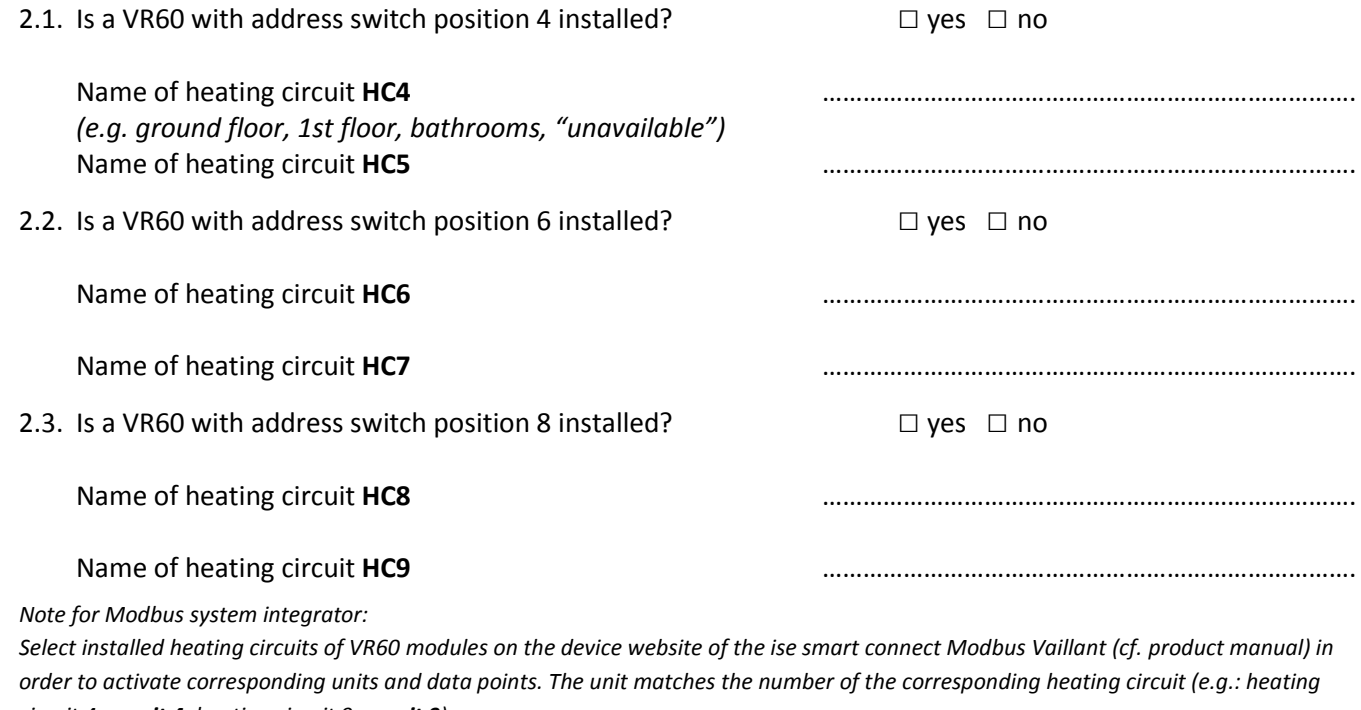

*circuit 4 -> unit 4; heating circuit 9 -> unit 9).*

*Use the descriptions filled-in above for simple identification of heat circuits in the building.*

#### **3. Remote control unit VR90:**

You can connect up to six VR90 remote control units to the heat pump, which are associated to a heating circuits by its address switch.

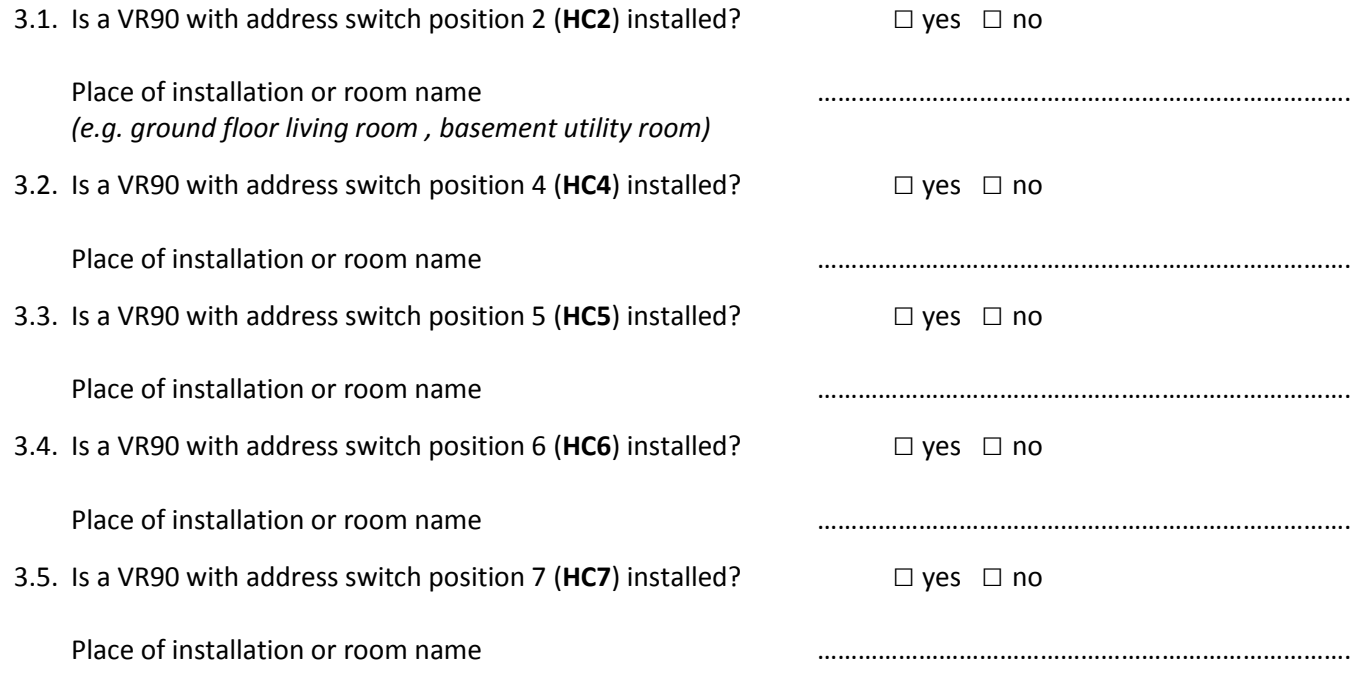

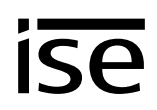

## 3.6. Is a VR90 with address switch position 8 (HC8) installed?  $\Box$  yes  $\Box$  no

Place of installation or room name manual methods and manual methods and manual methods of installation or room name

*Note for Modbus system integrator:* 

*Select installed VR90 remote control units on the device website of the ise smart connect Modbus Vaillant (cf. product manual) in order to activate corresponding units and data points. The unit matches the number of the corresponding heating circuit +10 (e.g.: heating circuit 4 -> unit 14; heating circuit 8 -> unit 18).*

*Use the descriptions filled-in above for simple identification of heat circuits in the building.*

## **4. Position of eBUS connection point between Vaillant heating system and Modbus Gateway:**

A junction box should be installed in the system. For this, the supplier of the heating technology will install an eBUS cable in the heating system. This junction box should have a corresponding inscription.

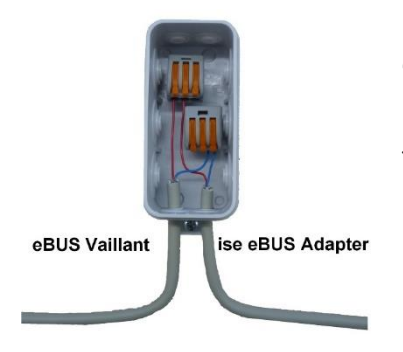

*The company that supplies the Modbus system will then continue the eBUS connection from this junction box to enable sub-distribution with the Modbus Gateway (this junction box also serves to separate the eBUS connection for servicing).*

Where is the junction box with the eBUS connection to Modbus system located? *(e.g. "in the heating room behind the boiler")*

………………………………………………………………………………………………………………………….